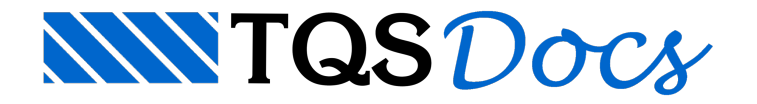

## Inverter Viga

No TQS V20, foi adicionado um novo comando no qual é possível inverter o lançamento de uma viga, fazendo com que o ponto inicial passe a ser o ponto final e o ponto final passe a ser o ponto inicial.

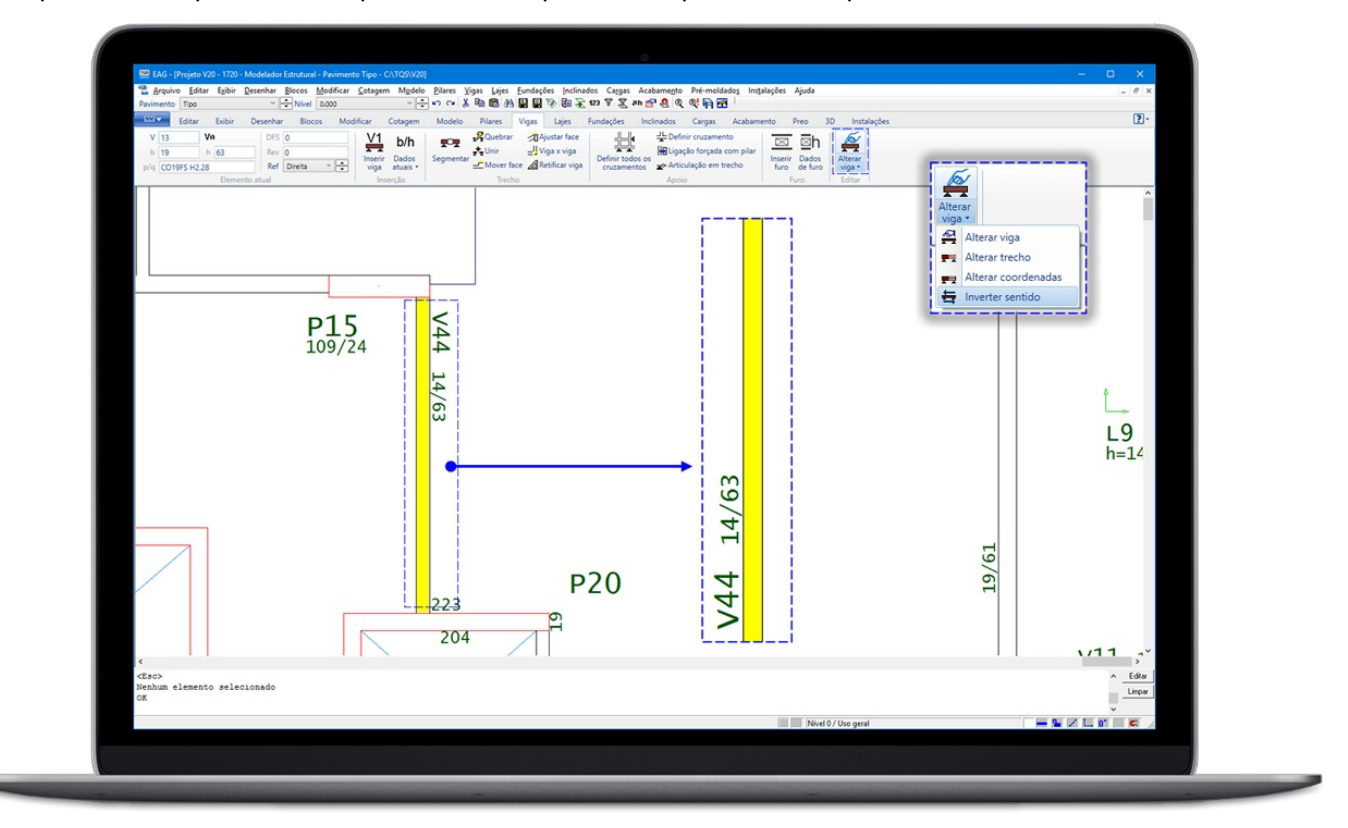

Este comando é especialmente útil para corrigir o lançamento de vigas, que não seguem o padrão das demais.